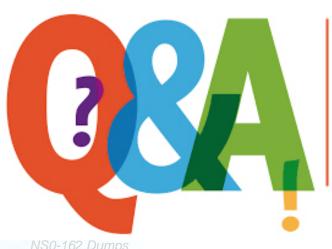

Up-to-date Questions and Answers from authentic resources to improve knowledge and pass the exam at very first attempt. ---- Guaranteed.

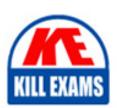

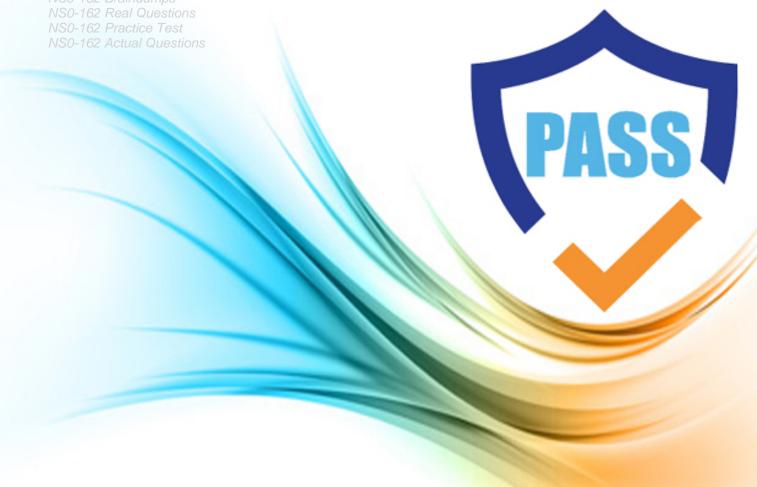

# **Network-Appliance**

**NS0-162** 

NetApp Certified Data Administrator, ONTAP

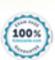

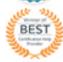

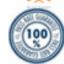

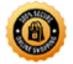

Question: 169

At which level of granularity would you back up data to tape using the SMTape command?

A . directory

B . qtree

C . volume

D . aggregate

**Answer: C** 

Question: 170

You are provisioning a LUN for a new host.

In this scenario, which three objects must exist? (Choose three.)

A . export policy

B . igroup

C. LUN

D . interface group

E . volume

**Answer:** BCE

Question: 171

An administrator is designing an ONTAP solution that consists of eight FAS8200 nodes in a single cluster. Each node will use four ports for cluster connections.

Which cluster interconnect switch model should be used in this scenario?

A . Nexus 5596UP

B . Nexus 5010

C. CN1610

D. CN1601

Answer: A

Question: 172

You have Windows Server 2019 hosts that use network address translation (NAT) on the network when connecting to their ONTAP 9.8 AFF A400 cluster. You are having iSCSI connectivity issues using IP addresses. The network team recommends using fully qualified domain names (FQDNs).

Which SAN setting in ONTAP would you modify in this scenario?

A . LIF service policies

B . Selective LUN Map (SLM)

C . SendTargets

D . port sets

**Answer:** C

Question: 173

# Exhibit:

| server       | Interface        | Admin/Oper      | Address/Mask       | Node      | Port | Home | Role         |
|--------------|------------------|-----------------|--------------------|-----------|------|------|--------------|
|              |                  |                 |                    |           |      |      |              |
| CDOT93       | CDOT93-01 mgmt1  | up/up           | 192.168.134.162/24 | CDOT93-01 | e0d  | true | node-mgmt    |
|              | CDOT93-02_mgmt1  | up/up           | 192.168.134.163/24 | CDOT93-02 | e0d  | true | node-mgmt    |
|              | cluster mgmt     | up/up           | 192.168.134.161/24 | CDOT93-01 | e0d  | true | cluster-mgmt |
| Cluster      | 2 <del>5</del> 0 |                 |                    |           |      |      |              |
|              | CDOT93-01 clus1  | up/up           | 169.254.246.126/16 | CDOT93-01 | e0a  | true | cluster      |
|              | CDOT93-01 clus2  | up/up           | 169.254.246.136/16 | CDOT93-01 | e0b  | true | cluster      |
|              | CDOT93-02 clus1  | up/up           | 169.254.69.154/16  | CDOT93-02 | e0a  | true | cluster      |
|              | CDOT93-02 clus2  | up/up           | 169.254.69.164/16  | CDOT93-02 | e0b  | true | cluster      |
| InterCluster |                  |                 |                    |           |      |      |              |
|              | CDOT93-01 ic1    | up/up           | 192.168.134.200/24 | CDOT93-01 | e0e  | true | intercluster |
|              | CDOT93-02 ic1    | up/up           | 192.168.134.201/24 | CDOT93-02 | e0e  | true | intercluster |
| SVM          |                  | Dis Post Market |                    |           |      |      |              |
|              | CDOT93-01        | up/up           | 192.168.134.100/24 | CDOT93-01 | e0f  | true | data         |
|              | CDOT93-02        | up/up           | 192.168.134.201/24 | CDOT93-02 | e0f  | true | data         |

An administrator needs to configure ports for peering.

Referring to the exhibit, which ports should be used?

- A . CDOT93-01:e0a and CDOT93-02:e0a
- B . CDOT93-01:e0e and CDOT93-02:e0e
- C . CDOT93-01:e0d and CDOT93-02:e0d
- D . CDOT93-01:e0f and CDOT93-02:e0f

**Answer:** B

Question: 174

An administrator wants to restore a file using the Previous Versions tab on a Windows client.

Which command enables the Previous Versions feature?

- A . volume modify -group
- B . volume modify -user
- C . volume modify -policy
- D . volume modify -snapdir-access

### **Answer: D**

Question: 175

What is the purpose of Epsilon?

- A . to monitor cluster health
- B . to be used as a load-balancer for a 2-node cluster
- C . to evaluate the differences in node configurations
- D . to be used as a tie-breaker for a cluster quorum

## **Answer:** D

Question: 176

You must expand an existing FAS8200 switchless cluster to a switched cluster and add a new FAS8200 HA pair in the cluster.

In this scenario, which three actions would you perform to expand the cluster? (Choose three.)

- A . Ensure that the switchless-cluster network option is false.
- B. Connect the existing nodes to the cluster switches.
- C. Change the cluster ports for the existing HA pair.
- D . Ensure that the switchless-cluster network option is true.
- E . Join the new HA pair to the cluster.

#### **Answer:** ABE

Question: 177

Which two statements about replicating FlexGroup volumes are true? (Choose two.)

- A . You can increase the capacity of a FlexGroup volume that is being replicated.
- B . The SnapMirror relationship type must be XD
- D . You cannot perform a resync on a FlexGroup SnapMirror relationship after it has been broken.
- E . The SnapMirror relationship type must be D

#### **Answer: AC**

Question: 178

Click the Exhibit button.

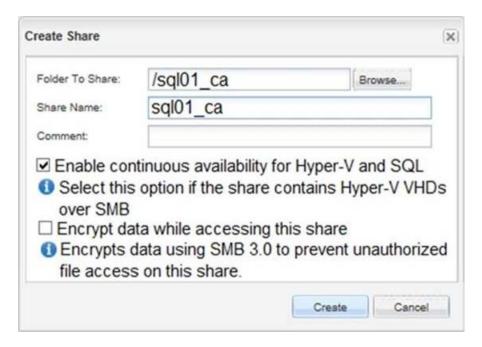

You have a mission-critical SQL application that uses a single SMB 3.1.1 share to host its database. The storage node that is hosting the SMB share sql01\_ca for the SQL database experiences a hardware failure and fails over to the surviving node.

Referring to the exhibit, what is the state of the SMB share for the SQL database during the failover? (Choose the best answer.)

- A . The SMB share will be available, but all data is corrupted.
- B. The SMB share will be unavailable until node failback.
- C. The SMB share will be available, and all data is accessible.
- D. The SMB share is unavailable due to its stateful nature.

Answer: C

Question: 179

What are two advantages of creating small RAID groups inside an aggregate? (Choose two.)

- A . maximized storage space
- B . decreased risk of multiple disk failure
- C . shorter reconstruction time
- D . additional available spare drives

**Answer: BD** 

Question: 180

Which two objects are supported in a FlexVol volume? (Choose two.)

A . aggregate

- B . qtree
- C . RAID group
- D.LUN

**Answer: BD** 

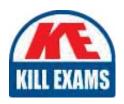

# **SAMPLE QUESTIONS**

These questions are for demo purpose only. **Full version** is up to date and contains actual questions and answers.

Killexams.com is an online platform that offers a wide range of services related to certification exam preparation. The platform provides actual questions, exam dumps, and practice tests to help individuals prepare for various certification exams with confidence. Here are some key features and services offered by Killexams.com:

<u>Actual Exam Questions</u>: Killexams.com provides actual exam questions that are experienced in test centers. These questions are updated regularly to ensure they are up-to-date and relevant to the latest exam syllabus. By studying these actual questions, candidates can familiarize themselves with the content and format of the real exam.

**Exam Dumps**: Killexams.com offers exam dumps in PDF format. These dumps contain a comprehensive collection of questions and answers that cover the exam topics. By using these dumps, candidates can enhance their knowledge and improve their chances of success in the certification exam.

<u>Practice Tests</u>: Killexams.com provides practice tests through their desktop VCE exam simulator and online test engine. These practice tests simulate the real exam environment and help candidates assess their readiness for the actual exam. The practice tests cover a wide range of questions and enable candidates to identify their strengths and weaknesses.

<u>Guaranteed Success</u>: Killexams.com offers a success guarantee with their exam dumps. They claim that by using their materials, candidates will pass their exams on the first attempt or they will refund the purchase price. This guarantee provides assurance and confidence to individuals preparing for certification exams.

<u>Updated Content:</u> Killexams.com regularly updates its question bank and exam dumps to ensure that they are current and reflect the latest changes in the exam syllabus. This helps candidates stay up-to-date with the exam content and increases their chances of success.

<u>Technical Support</u>: Killexams.com provides free 24x7 technical support to assist candidates with any queries or issues they may encounter while using their services. Their certified experts are available to provide guidance and help candidates throughout their exam preparation journey.